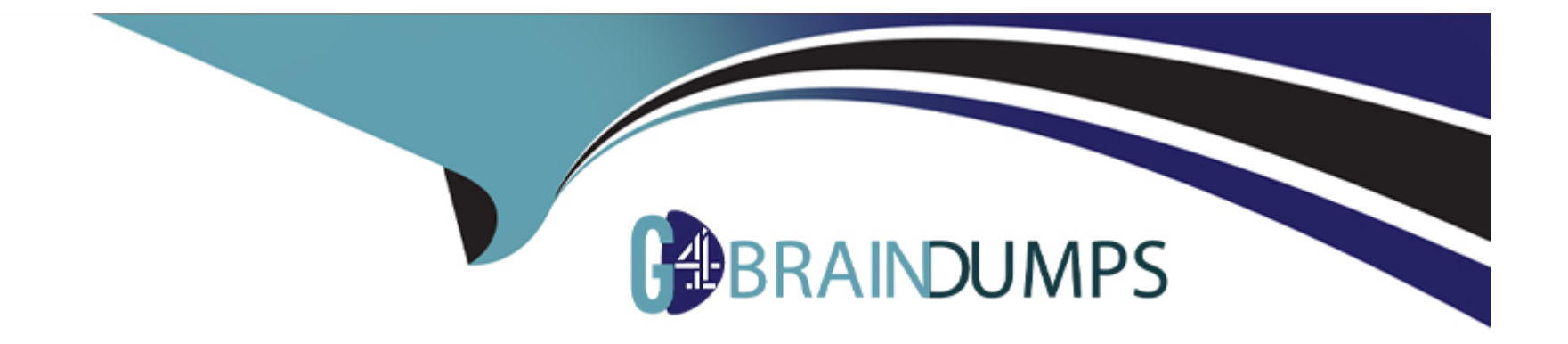

# **Free Questions for C\_TBW50H\_75 by go4braindumps**

# **Shared by Hester on 12-12-2023**

**For More Free Questions and Preparation Resources**

**Check the Links on Last Page**

# **Question 1**

#### **Question Type: MultipleChoice**

You execute an SAP Business warehouse (SAP BW) Source query and jump to a target SAP BW query with the report interface. What information is transferred by default? There are 3 correct answers to this question.

# **Options:**

- **A-** Filters by measure.
- **B** Fixed filter values
- **C-** Runtime properties
- **D-** Filters from the selected restricted key figure
- **E-** Default filter values

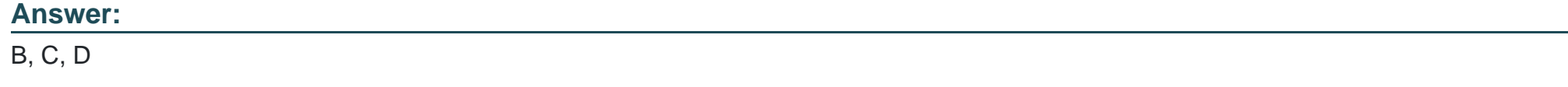

# **Question 2**

Your customer has an existing cube calculation view of global sales in various currencies. What should you do to convert all revenues to th currency? Please choose the correct answer.

### **Options:**

**A-** Add an additional cube calculation view for the currency conversion.

- **B-** Add a calculation view including a calculated column on a measure.
- **C-** Join the cube calculation view to an additional dimension view.
- **D-** Join the cube calculation view to a calculation view a restricted column for each currency.

#### **Answer:**

#### A

# **Question 3**

**Question Type: MultipleChoice**

Why do you create a Semantic group for a data transfer process object? Please choose the correct answer.

### **Options:**

**A-** To flag all relevant data a business rule

- **B** To create Pit filter to load data into the persistent staging Area(PSA)
- **C-** To assign additional customer fields to the loaded data structure
- **D-** To sort all independent data in one data package

### **Answer:**

# D

# **Question 4**

#### **Question Type: MultipleChoice**

What are the efforts if you open and the BEx Query Designer query in the SAP Business warehouse query Designer in the SAP HANA Studio? There are 2 correct answers to this question.

### **Options:**

- **A-** You can edit the query after migration.
- **B-** you can edit the query without migration
- **C-** You CANNOT reopen the query in BEx query Designer
- **D-** you can expect the same result in query exception

#### **Answer:**

B, D

# **Question 5**

### **Question Type: MultipleChoice**

You use SAP Landscape Transformation Replication sees th operational data provisioning. Which of the following data acquisition features are provided? There are 3 correct answers to this question.

#### **Options:**

- **A-** Ability to use complex coded mapping rules
- **B-** Direct update to SAP Business warehouse info providers
- **C-** Removal of restrictions for extractors.
- **D-** Real-time replication to SAP Business warehouse
- **E-** Ability to use simple coded mapping rules

# **Answer:**

B, D, E

# **Question 6**

#### **Question Type: MultipleChoice**

Which of the following objects are available when you activate SAP Business objects Business Intelligence content?

There are 3 correct answers to this question.

#### **Options:**

**A-** Data flow

**B-** Calculation view

- **C-** Process chain
- **D-** Planning function
- **E-** Aggregation level

# **Answer:**

A, C, E

# **Question 7**

### **Question Type: MultipleChoice**

Which of the following tasks can you perform using the data warehousing workbench? There are 3 correct answers to this question.

# **Options:**

- **A-** Activate master data.
- **B-** Create advanced Data store objects.
- **C-** Manage advanced Data store objects
- **D** Create open ODS views.

**E-** Create an info package.

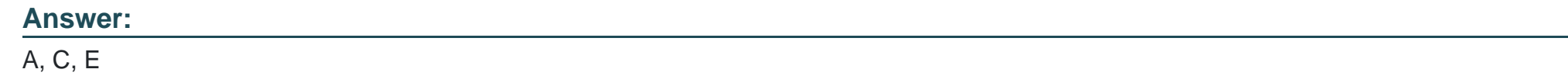

# **Question 8**

#### **Question Type: MultipleChoice**

You create an advanced DataStore object (DSO) and select the standard DSO template. Which of the following settings are applied automatically? There are 2 correct answers to this question.

# **Options:**

**A-** Unique data records

**B-** Write change log

**C-** Activate data

**D-** All characteristics are key

B, C

**Question Type: MultipleChoice**

Your customer has a division that sells the same products with different master dat

a. How you can enhance an SAP HANA view to include the division's sales of these products? Please choose the correct answer.

# **Options:**

**A-** Use the SAP HANA studio and add a level or parent-chlid hierarchy based on eth tables in the semantics node.

**B-** Use the SAP Business warehouse modelling tools of SAP HANA studio the necessary characteristics to include external hierarchies.

**C-** Use the SAP HANA studio and add a level or parent-chlid hierarchy based on a join with tables from the subsidiary system in the semantics node.

**D-** Use the SAP HANA studio and add a calculation view of type dimension With two additional hierarchies in the Semantics node.

# **Answer:**

 $\mathcal{C}$ 

# **Question 10**

### **Question Type: MultipleChoice**

You want to create a workbook that shows turnover per material group. Materials are organized hierarchically on three levels. Business users want to view the level 3. They also want to be able to aggregate on lower hierarchy levels.

How can they do this?

There are 2 correct answers to this question.

### **Options:**

**A-** Open the hierarchy options of the material from hore bar and deselect the required level in the show levels option.

- **B** Open the hierarchy options of the material & the ment bar and select the required level in the show levels option.
- **C-** Open the context menu of tee in the analysis and expand the hierarchy of the required level.
- **D** Open the hierarchy options of the material from the ment bar and expand the hierarchy to the required level.

### **Answer:**

B, D

# **Question 11**

### **Question Type: MultipleChoice**

Where can a characteristic be restricted in the BEx query definition? Please choose the correct answer.

# **Options:**

- **A-** in the query properties, in the general tab.
- **B-** In the characteristic's context menu in the default value section
- **C-** in the query properties, in the Extended tab.
- **D-** In the characteristic's context menu in the info provider section

### **Answer:**

B

# **Question 12**

You need to use SAP Data services for a controlled distribution of SAP Business warehouse (SAP BSD) to legacy systems and application. Which of the following activities must you perform? There are 3 correct answers to this question.

# **Options:**

- **A-** Craete a generic Data source in SAP BW as part of the data flow.
- **B-** Create an SAP BW data flow to an open hub destination.
- **C-** Create an SAP BW process chain to control data distribution.
- **D-** Execute the SAP BW Process chain from SAP Data services.
- **E-** Create a Data store in SAP Data services based on the Data source

# **Answer:**

C, D, E

To Get Premium Files for C\_TBW50H\_75 Visit

[https://www.p2pexams.com/products/c\\_tbw50h\\_7](https://www.p2pexams.com/products/C_TBW50H_75)5

For More Free Questions Visit [https://www.p2pexams.com/sap/pdf/c-tbw50h-7](https://www.p2pexams.com/sap/pdf/c-tbw50h-75)5